Ziekenhuis Rivierenland

> President Kennedylaan 1, 4002 WP Tiel Postbus 6024, 4000 HA Tiel

T. 0344-674911 [www.ziekenhuisrivierenland.nl](mailto:www.ziekenhuisrivierenland.nl?subject=)

# **Aanvraagformulier kopie van logginggegevens**

**GEGEVENS PATIËNT:**

Naam en voorletters: Geboortenaam: Geboortedatum: Adres: Postcode en woonplaats • Telefoonnummer: E-mailadres: • • • • • •

# **GEGEVENS VAN AANVRAGER ALS DIT NIET DE PATIËNT ZELF IS.\***

*\* Zie de toelichting op dit formulier*

Naam en voorletters: Adres: Postcode en woonplaats: • Telefoonnummer: E-mailadres: • • • •

# **Wat is uw relatie tot de patiënt?**

•

**Van welk(e) specialisme/specialist zou u de logginggegevens willen inzien?**

•

**Over welke periode gaat uw aanvraag?** 

•

**Reden van verzoek (bijv. voor welk doeleinde zou u graag een kopie ontvangen?)**

•

**Ruimte voor toelichting:**

•

Geslacht: • Man Vrouw Niet van toepassing

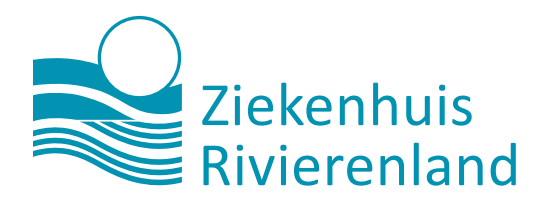

# **Formulier versturen**

- Mail dit ingevulde en ondertekende aanvraagformulier (inclusief kopie van geldig legitimatiebewijs en indien van toepassing een machtigingsformulier) naar: [medischdossier@zrt.nl](mailto:medischdossier%40zrt.nl?subject=Aanvraagforumulier%20inzage-kopie%20loggingegevens)
- Of stuur per post naar:

Ziekenhuis Rivierenland T.a.v. Regiefunctionaris Medisch Dossier, afdeling Juridische Zaken Postbus 6024 4000 HA TIEL

# **Legitimatie**

Bij het aanvraagformulier moet u een kopie van uw legitimatie voegen. In de toelichting onderaan dit formulier leest u hoe u een veilige kopie van uw legitimatiebewijs kunt maken.

## **Afhandeling verzoek**

U krijgt binnen de wettelijke termijn (4 weken) bericht van de Regiefunctionaris Medisch Dossier over de afhandeling van uw verzoek.

We streven ernaar uw verzoek binnen 4 weken af te handelen. Deze termijn mogen we wettelijk gezien verlengen met 2 maanden. Als dit zo is, krijgt u hierover bericht van de Regiefunctionaris Medisch Dossier.

## **Is er iets niet duidelijk of heeft u nog vragen?**

Stuur dan een e-mail naar de regiefunctionaris Medisch Dossier, via [medischdossier@zrt.nl.](mailto:medischdossier%40zrt.nl?subject=Info%20over...)

## **Handtekening patiënt/aanvrager**

 $\square$  verklaart hierbij kennis genomen te hebben van de toelichting onderaan dit formulier.

verklaart hierbij dat hij/zij toestemming verleent aan de betrokkenen om inzage te plegen in het medisch dossier, zodat het verzoek zorgvuldig afgehandeld kan worden.

•

Datum aanvraag: Plaats: • •

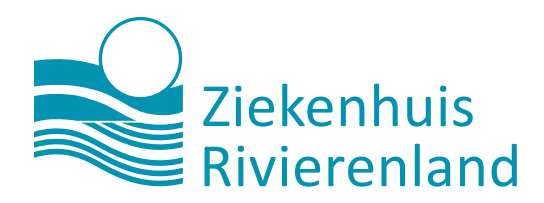

# **Toelichting bij het aanvraagformulier**

#### **Recht op inzage logginggegevens**

Logging betekent dat gegevens automatisch geregistreerd worden. Zo wordt bijgehouden welke handelingen binnen een systeem plaatsvonden. Door logging kunnen we achteraf controleren of iemand een goede reden had om een patiëntendossier te bekijken of gegevens hierin te veranderen. Als patiënt heeft u het recht om in te zien:

- Wie bepaalde informatie in uw medisch dossier heeft ingevoerd en op welke datum;
- Wie bepaalde informatie in uw medisch dossier heeft bekeken of opgevraagd en op welke datum.

Logginggegevens geven inzicht in deze gegevens. Met dit formulier kunt u de logging van uzelf of de logging van een patiënt die u vertegenwoordigt opvragen.

**Let op! Dit formulier is dus niet bedoeld om een kopie van uw medisch dossier op te vragen. Gebruik hiervoor het formulier "Aanvraagformulier kopie van het medisch dossier"**

Meer informatie over het recht op inzage in logginggegevens vindt u op de website van de [Patiëntenfederatie Nederland.](https://kennisbank.patientenfederatie.nl/app/answers/detail/a_id/1373/~/inzage-logging-medische-gegevens) 

**Wilt u een kopie ontvangen van de logginggegevens van uw dossier?**  Dan levert u de volgende documenten bij ons in:

- Een ingevuld en ondertekend aanvraagformulier;
- Een veilige kopie van een uw geldige legitimatiebewijs.

#### **Wilt u als wettelijk vertegenwoordiger een kopie van de logginggegevens ontvangen?**

Dan levert u de volgende documenten bij ons in:

- Een ingevuld en ondertekend aanvraagformulier;
- Een veilige kopie van een geldig legitimatiebewijs van uzelf;
- Een kopie van het bewijs dat u wettelijk vertegenwoordiger bent. Het gaat dan om een beschikking van de rechtbank waarmee u tot mentor of curator benoemd bent of een schriftelijke volmacht die de patiënt heeft gegeven in de periode dat hij/zij nog wilsbekwaam was.

#### **Wilt u als vertegenwoordiger een kopie van de logginggegevens ontvangen? Dan levert u de volgende documenten bij ons in:**

- Een ingevuld en ondertekend aanvraagformulier;
- Een door de patiënt ondertekend machtigingsformulier;
- Een veilige kopie van een geldig legitimatiebewijs van de patiënt;
- Een veilige kopie van een geldig legitimatiebewijs van uzelf.

#### **Veilige kopie identiteitsbewijs**

Bij het aanvraagformulier moet u een kopie van uw geldig legitimatiebewijs toevoegen. Hieronder leest u hoe u een veilige kopie van uw legitimatiebewijs kunt maken:

#### *Veilige Kopie met KopieID app*

U kunt met de KopieID app op uw smartphone een veilige kopie maken van uw identiteitsbewijs (ID-bewijs). Met de KopieID app kunt u in de kopie uw identiteitsgegevens doorstrepen, die organisaties niet nodig hebben of niet mogen verwerken. Ook zet u met de app een watermerk in de kopie met daarin het doel en de datum van de kopie. Komt de kopie dan ooit in handen van fraudeurs terecht, bijvoorbeeld door een hack, dan is dankzij de KopieID-app het moeilijker om ermee te frauderen. U kunt de KopieID app downloaden in de Apple App Store, Google Play Store of Windows Phone.

#### *Kopie identiteitsbewijs*

Als u de KopieID app niet wilt gebruiken, dan kunt u op de volgende manier een veilige kopie maken van uw identiteitsbewijs:

- Maak in uw kopie uw Burgerservicenummer onleesbaar, ook in de cijferreeks onderaan;
- Schrijf op de kopie dat het om een kopie gaat;
- Schrijf op de kopie dat het voor de aanvraag of kopie van medische gegevens is, bedoeld voor Ziekenhuis Rivierenland;
- Schrijf op de kopie de datum waarop u de kopie heeft gemaakt of afgeeft.

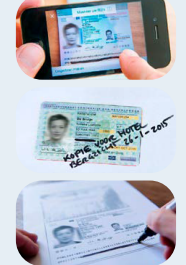

112023